# **Using Iterators in SeqVarTools**

#### **Stephanie M. Gogarten**

**October 26, 2021**

# **Contents**

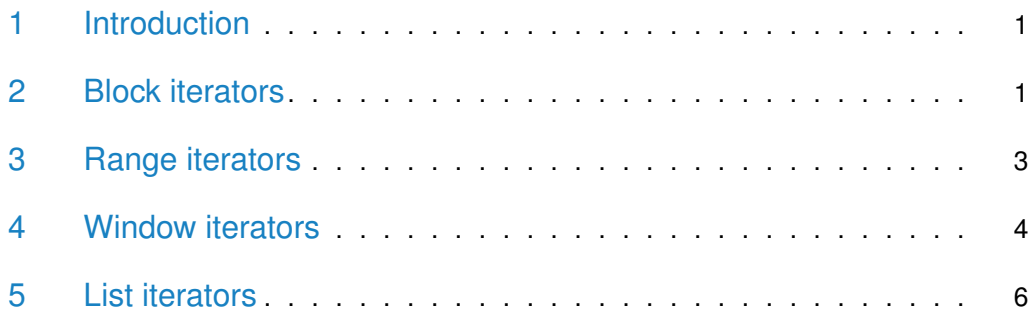

# <span id="page-0-0"></span>1 Introduction

Iterators can be used to apply a user function to a SeqVarData object. Creating the iterator defines the sets of variants returned on every subsequent call to *iter* ateFilter. iterateFilter returns TRUE if there are more variants remaining, and FALSE when all variants have been returned.

# <span id="page-0-1"></span>2 Block iterators

The simplest type of iterator, a SeqVarBlockIterator, returns variants in consecutive blocks.

```
> library(SeqVarTools)
> gds <- seqOpen(seqExampleFileName("gds"))
> seqData <- SeqVarData(gds)
```
- > iterator <- SeqVarBlockIterator(seqData, variantBlock=500)
- # of selected variants: 500

```
> var.info <- list(variantInfo(iterator))
```
- $> i < -2$
- > while(iterateFilter(iterator)) {
- + var.info[[i]] <- variantInfo(iterator)

```
+ i <- i + 1
+ }
# of selected variants: 500
# of selected variants: 348
# of selected variants: 0
> lapply(var.info, head)
[1]]
 variant.id chr  pos ref alt
1 1 1 1105366 T C
2 2 1 1105411 G A
3 3 1 1110294 G A
4 4 1 3537996 T C
5 5 1 3538692 G C
6 6 1 3541597 C T
[[2]]
 variant.id chr pos ref alt
1 501 7 48109509 C T
2 502 7 72486435 G C
3 503 7 72487157 A C
4 504 7 72487452 G A
5 505 7 94872711 G C
6 506 7 94878932 G A
[[3]]
 variant.id chr pos ref alt
1 1001 17 30793147 G A
2 1002 17 30793151 C A
3 1003 17 30795794 G A
4 1004 17 30796109 G A
5 1005 17 30796359 C T
6 1006 17 30796663 C T
> seqResetFilter(seqData)
# of selected samples: 90
# of selected variants: 1,348
```
A filter can be applied before the iterator is created, and only variants included in the filter will be returned by the iterator.

```
> seqSetFilter(seqData, variant.sel=1:100)
```

```
# of selected variants: 100
```

```
> iterator <- SeqVarBlockIterator(seqData, variantBlock=500)
```
- # of selected variants: 100
- > var.info <- variantInfo(iterator)
- > nrow(var.info)

```
[1] 100
```
> iterateFilter(iterator)

```
# of selected variants: 0
[1] FALSE
```
> seqResetFilter(seqData)

```
# of selected samples: 90
```
<span id="page-2-0"></span># of selected variants: 1,348

### 3 Range iterators

A GRanges object can be used to create a SeqVarRangeIterator, where every iteration returns the next range.

```
> library(GenomicRanges)
> gr <- GRanges(seqnames=rep(1,3),
              ranges=IRanges(start=c(1e6, 2e6, 3e6), width=1e6))
> iterator <- SeqVarRangeIterator(seqData, variantRanges=gr)
# of selected variants: 3
> var.info <- list(variantInfo(iterator))
> i < -2> while(iterateFilter(iterator)) {
+ var.info[[i]] <- variantInfo(iterator)
+ i <- i + 1
+ }
# of selected variants: 0
# of selected variants: 4
# of selected variants: 0
> lapply(var.info, head)
[[1]]
 variant.id chr  pos ref alt
1 1 1 1105366 T C
2 2 1 1105411 G A
3 3 1 1110294 G A
```

```
[[2]]
[1] variant.id chr pos
<0 rows> (or 0-length row.names)
[[3]]
 variant.id chr  pos ref alt
1 4 1 3537996 T C
2 5 1 3538692 G C
3 6 1 3541597 C T
4 7 1 3541652 G A
> seqResetFilter(seqData)
# of selected samples: 90
# of selected variants: 1,348
```
#### <span id="page-3-0"></span>4 Window iterators

Window iterators (SeqVarWindowIterator) are a special class of range iterators. When the object is created, the ranges are generated automatically with a specified width and step size, covering the entire genome.

```
> seqSetFilterChrom(seqData, include="22")
# of selected variants: 23
> iterator <- SeqVarWindowIterator(seqData, windowSize=10000,
+ windowShift=5000)
# of selected variants: 2
> var.info <- list(variantInfo(iterator))
> i < -2> while(iterateFilter(iterator)) {
+ var.info[[i]] <- variantInfo(iterator)
+ i <- i + 1
+ }
# of selected variants: 3
# of selected variants: 1
# of selected variants: 1
# of selected variants: 2
# of selected variants: 4
# of selected variants: 1
# of selected variants: 2
# of selected variants: 1
# of selected variants: 2
```

```
# of selected variants: 1
# of selected variants: 1
# of selected variants: 4
# of selected variants: 1
# of selected variants: 0
> lapply(var.info, head)
[1]]
variant.id chr   pos ref alt
1 1326 22 16042444 C G
2 1327 22 16042793 A G
[[2]]
variant.id chr <br>
pos ref alt
1 1326 22 16042444 C G
2 1327 22 16042793 A G
3 1328 22 16049306 T C
[[3]]
variant.id chr   pos ref alt
1 1328 22 16049306 T C
[[4]]
variant.id chr  pos ref alt
1 1329 22 17729354 G A
[[5]]
variant.id chr   pos ref alt
1 1330 22 18338811 C T
2 1331 22 18338829 G A
[[6]]
variant.id chr  pos ref alt
1 1332 22 18348971 G A
2 1333 22 18349075 A G
3 1334 22 18349106 A G
4 1335 22 18349495 G T
[[7]]
variant.id chr pos ref alt
1 1336 22 20328280 G A
[[8]]
variant.id chr pos ref alt
1 1337 22 32000584 G A
```

```
2 1338 22 32003125 C T,AT
[[9]]
 variant.id chr pos ref alt
1 1339 22 32330460 G A
[[10]]
 variant.id chr pos ref alt
1 1340 22 38747766 A G
2 1341 22 38747889 G A
[11]]
 variant.id chr  pos ref alt
1 1342 22 43657667 G A
[[12]]
 variant.id chr  pos ref alt
1 1343 22 43670607 C A
[[13]]
 variant.id chr  pos ref alt
1 1344 22 43690908 G A
2 1345 22 43690970 C T
3 1346 22 43691009 C T
4 1347 22 43691073 G A
[[14]]
 variant.id chr pos ref alt
1 1348 22 48958933 A G
> seqResetFilter(seqData)
# of selected samples: 90
# of selected variants: 1,348
```
### <span id="page-5-0"></span>5 List iterators

A SeqVarListIterator can be used to specify particular variants to include in each iteration. The input is a *GRangesList*, and each list element defines an iteration set.

```
> gr <- GRangesList(
+ GRanges(seqnames=rep(22,2),
+ ranges=IRanges(start=c(16e6, 17e6), width=1e6)),
+ GRanges(seqnames=rep(22,2),
+ ranges=IRanges(start=c(18e6, 20e6), width=1e6)))
```

```
> iterator <- SeqVarListIterator(seqData, variantRanges=gr)
# of selected variants: 4
> var.info <- list(variantInfo(iterator))
> i < -2> while(iterateFilter(iterator)) {
+ var.info[[i]] <- variantInfo(iterator)
+ i <- i + 1
+ }
# of selected variants: 7
# of selected variants: 0
> lapply(var.info, head)
[[1]]
 variant.id chr  pos ref alt
1 1326 22 16042444 C G
2 1327 22 16042793 A G
3 1328 22 16049306 T C
4 1329 22 17729354 G A
[[2]]
 variant.id chr  pos ref alt
1 1330 22 18338811 C T
2 1331 22 18338829 G A
3 1332 22 18348971 G A
4 1333 22 18349075 A G
5 1334 22 18349106 A G
6 1335 22 18349495 G T
```
After the last iteration, any methods used on the iterator object will return 0 variants. The resetIterator method can be used to reset an iterator back to the beginning.

```
> variantInfo(iterator)
```

```
[1] variant.id chr pos
<0 rows> (or 0-length row.names)
> resetIterator(iterator)
# of selected variants: 4
> variantInfo(iterator)
 variant.id chr pos ref alt
1 1326 22 16042444 C G
2 1327 22 16042793 A G
3 1328 22 16049306 T C
```
#### **Using Iterators in SeqVarTools**

4 1329 22 17729354 G A

> seqClose(gds)